## **COURSE SYLLABUS Middlesex Community College**

## **Course Information**

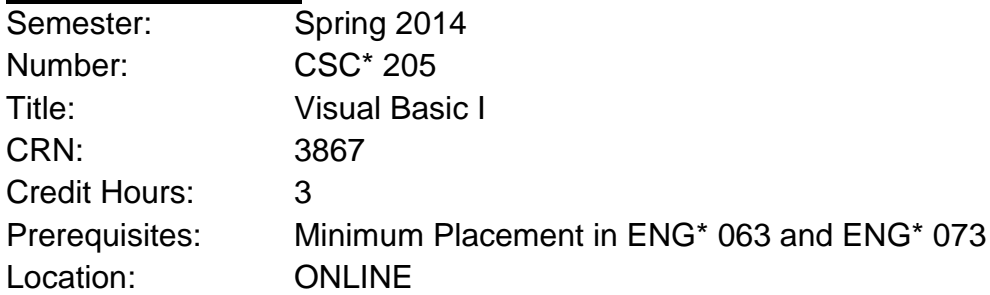

## **Instructor Information**

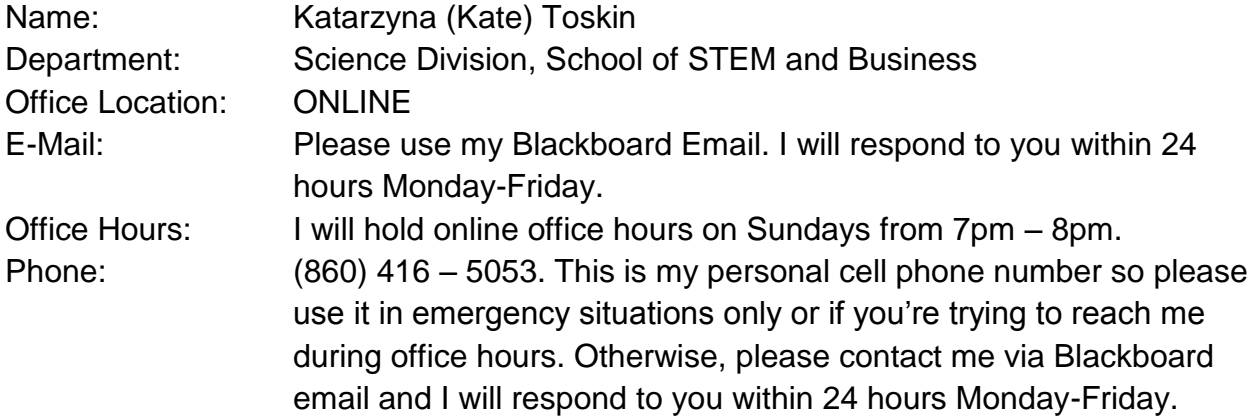

## **Required Textbook**

Programming with Microsoft Visual Basic 2012, Sixth Edition, Diane Zak, Course Technology, Cengage Learning, ISBN: 978-1-285-07792-5

# **Required Software**

Microsoft Visual Studio 2012 Professional or Express Editions (Windows Desktop and Web)

You can install a free copy of the required software from DreamSpark website at the following URL: [https://e5.onthehub.com/Webstore/Security/SignIn.aspx?ws=ccf21ea0](https://e5.onthehub.com/Webstore/Security/SignIn.aspx?ws=ccf21ea0-b19b-e011-969d-0030487d8897&vsro=8) [b19b-e011-969d-0030487d8897&vsro=8](https://e5.onthehub.com/Webstore/Security/SignIn.aspx?ws=ccf21ea0-b19b-e011-969d-0030487d8897&vsro=8)

Installation instructions for the Professional edition have been posted on Blackboard.

# **Course Description**

Students will gain an understanding of fundamental Visual Basic programming concepts. This will include how Visual Basic's programming environment operates as well as its application language. Concepts covered include windows form development, programming controls and how to access databases using the Visual Basic language.

# **Course Scope**

CSC 205 –Visual Basic I provides special problem solving and program design capabilities in a wide range of programming environments. This course emphasizes the characteristics which distinguish Visual Basic from other programming languages.

Students will learn how to create and manipulate variables, constants, sequential access files, structures, classes and arrays as well as how to work with databases and LINQ (Language Integrated Query).

# **Course Objectives**

The goal of CSC205 is to help students with no previous programming experience learn how to plan and create their own interactive Windows applications in Visual Basic using GUI design skills and OOP concepts. The following list describes the learning outcomes that support this overall goal:

- Use TOE charts, pseudocode, and flowcharts to plan an application
- Create and manipulate variables, constants, strings, sequential access files, structures, classes, and arrays
- Create Web pages using ASP.NET
- Understand how to connect an application to a Microsoft Access database and use LINQ to query the database

# **Program/Discipline Learning Outcomes Contained in Course**

- Written and oral communication skills
- Critical thinking, problem solving, and analytical skills
- Interpersonal skills and awareness
- Teamwork, team-building, and project focus
- Knowledge of ethical and legal business behavior
- Awareness and respect for other perspectives
- Global awareness and diversity
- Flexibility and adaptive to change
- Personal productivity and organizational skills
- Ability to understand your customer
- Understand process management

# **Importance of Course in Program/Discipline**

CSC205 – Visual Basic I is a very important component in the fields of Information Systems and Management Information Systems. In today's highly competitive and technologically advanced society, good problem solving skills are an imperative. Students in CSC205 are able to acquire and/or refine problem solving and programming skills. The ability to plan, design and create programs allows the students to experience the full development cycle of an application program. This course serves as the foundation of the subsequent course of Visual Basic programming.

# **Course Requirements/Grading**

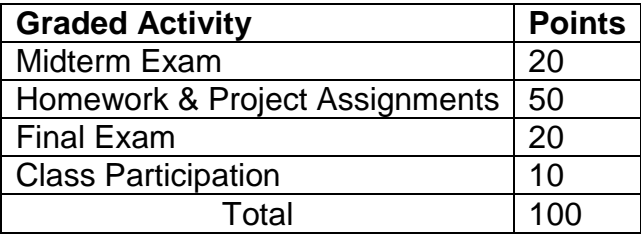

## **Letter Grade based on total points:**

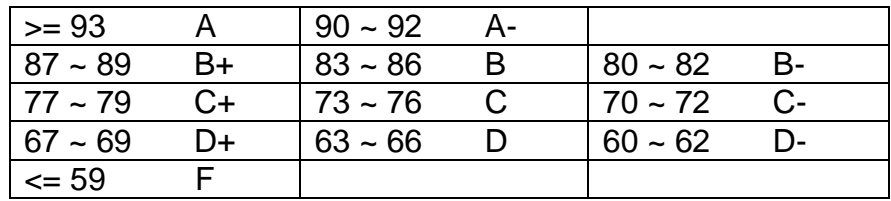

## **Missed/Late Submission for a Graded Activity**

Please be aware that the due dates for graded activities must be strictly followed. All missed/late submissions will receive 0 points!

## **Getting the most out of your ONLINE course**

**Preparing for online learning:** If this is your first online course, you may be wondering what the experience will be like and how best to prepare. The following information will help to get the most out of this course.

## **1. Understand your role**

## *a. Be Organized*

- 1. Set aside a specific time in which you will complete the work required for each chapter. Treat this as your time to be '*in school'* and avoid distractions. Assume that you will have at least two 'class' sessions per week for learning the new material. Allocate time for completing home work.
- 2. Communicate with the instructor or other classmates when you are having difficulty and in need of further assistance.
- 3. Stay current with all assignments. Do not let assignments slide. Be sure to hand in all assignments on the due date. Assignments will be released weekly.

#### *b. Be Prepared*

- 1. Get the required textbook and software (listed above). You will have to read and follow the instructions in the textbook. There are also additional resources on Blackboard to supplement your learning.
- 2. Make sure that you have Internet access and have room on your computer for downloading files.
- 3. Be sure that you have a copy of the syllabus. It is the guideline for the course. (The syllabus is subject to change).
- 4. When you begin the course, it will be important to be able to navigate the Web site with ease. Visit the *Welcome* icon on the Homepage for a quick tour of the course and its features.

## *c. Avoiding Roadblocks*

- 1. Sometimes the site may be down and you cannot access the work. Be sure the time you selected as convenient works online as well.
- 2. Many of the instructions of how to accomplish specific tasks will be in writing rather than visual or audio. You will experience different ways of learning.
- 3. Do not spend excess time to complete a task if errors on the system are displaying. **Contact me**.

## **2. Understand my role**

- a. *Facilitate, not lecture*. My role is to be there as a resource to provide guidance through your learning experience, to discuss problems you may encounter, and to review your progress.
- b. *Evaluate.* My role is to evaluate and grade your work.
- c. *Manage the course.* I will manage the pace of the course and keep us all moving forward at a steady pace. The weekly assignments documents will be used to communicate what material you should be working on at any given time.

## **Withdrawal**

Only students who officially withdraw from the class will receive a grade of "W". Otherwise, students will be given the grade they earn. In order to withdraw officially, a student MUST obtain an approval in writing from the instructor and submit the approval to the Record Office by November 11th, 2014. After this date, no withdrawal request will be granted for any reason.

## **Incomplete**

An "incomplete" ("I") is a temporary grade when coursework is missing and the student agrees to complete the requirements at a later date that is specified by the instructor. Incomplete grade will only be given under extenuating circumstances, such as illness that prevent a student from completing the assigned work on time. In order to get an "incomplete" grade, you have to have completed two thirds of the course work, submit a copy of doctor's notes, and make the request by November 11th, 2014. After this date, no incomplete request will be granted for any reason.

# **One on One with Tutor**

If you need one-on-one help, you may contact our tutor Ms. Landi Hou for an appointment. There are three ways to contact her:

- Stop by her office (Wheaton 313) or Computer Lab (Wheaton 305)
- Give her a call at  $(860)$  343-5771
- Send her an email to LHou@mxcc.commnet.edu

# **IMPORTANT COLLEGE POLICIES!! PLEASE READ CAREFULLY!**

For information about the college's policies and

procedures regarding academic honesty, accessibility/disability services, attendance, audio-recording in the classroom, grade appeals, plagiarism, religious accommodations, weather and emergency closings, and more, please go to the following website: [www.mxcc.edu/catalog/syllabus-](http://www.mxcc.edu/catalog/syllabus-policies/)

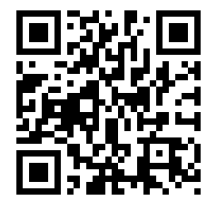

[policies/](http://www.mxcc.edu/catalog/syllabus-policies/) or scan the QR code with your smart phone. Also, please become familiar with the policies regarding nondiscrimination, sexual misconduct, and general student conduct at the following website: [www.mxcc.edu/nondiscrimination/.](http://www.mxcc.edu/nondiscrimination/)

# **NON-DISCRIMINATION STATEMENT**

Middlesex Community College does not discriminate on the basis of race, color, religious creed, age, sex, national origin, marital status, ancestry, present or past history of mental disorder, learning disability or physical disability, sexual orientation, gender identity and expression or genetic information in its programs and activities. In addition, the College does not discriminate in employment on the additional basis of veteran status or criminal record.

The following people have been designated to handle inquiries or complaints regarding non-discrimination policies and practices:

- Primary Title IX Coordinator Dr. Adrienne Maslin Dean of Students/Title IX and Section 504/ADA Coordinator amaslin@mxcc.edu; 860-343-5759; Founders Hall Room 123|
- Secondary Title IX Coordinator Ms. Mary Lou Phillips Director of Human Resources, Middlesex Community College mphillips@mxcc.edu; 860-343-5751; Founders Hall Room 115
- Secondary Title IX Coordinator Ms. Queen Fordham Coordinator of the Meriden Center Welcome Desk qfordham@mxcc.edu; 203-608-3011

# **Schedule**

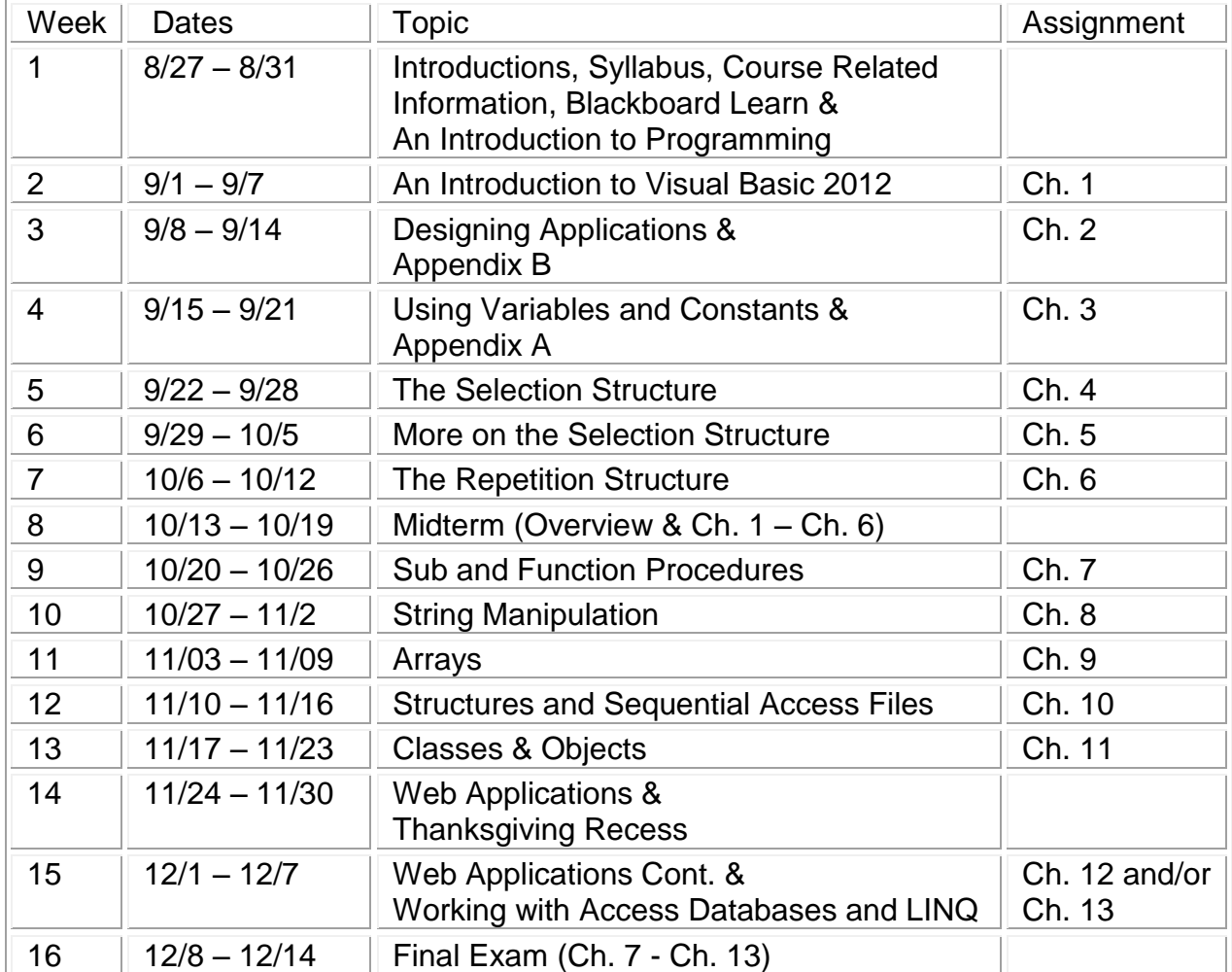

# **Note:**

Please note that this syllabus is tentative and instructor may make changes during the semester.